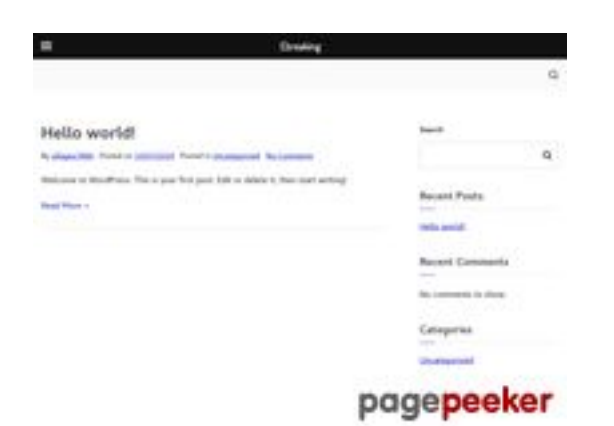

### **Evaluation du site villageofwolcott.com**

Généré le 31 Juillet 2024 22:27

**Le score est de 59/100**

# **Optimisation du contenu**

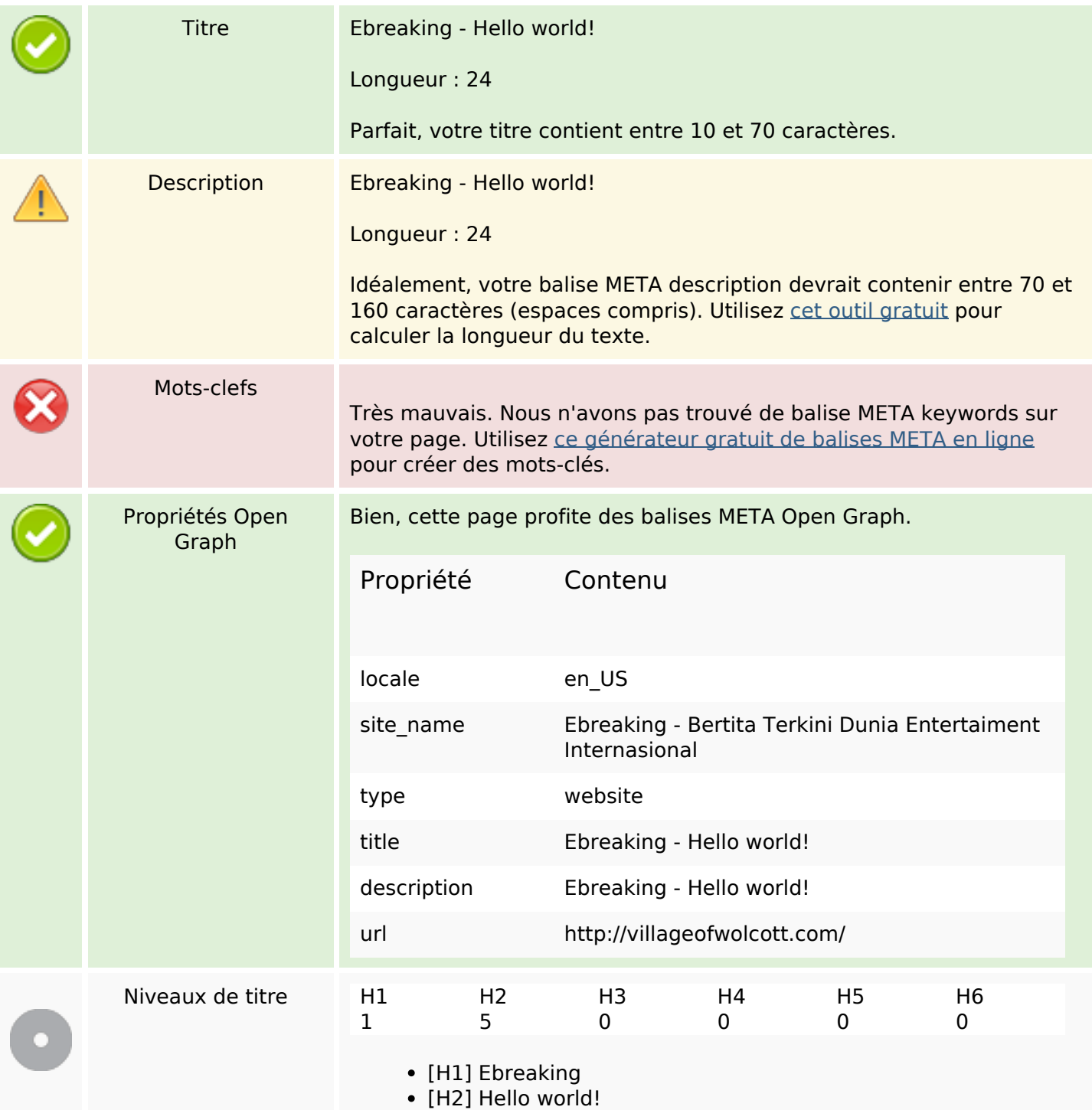

# **Optimisation du contenu**

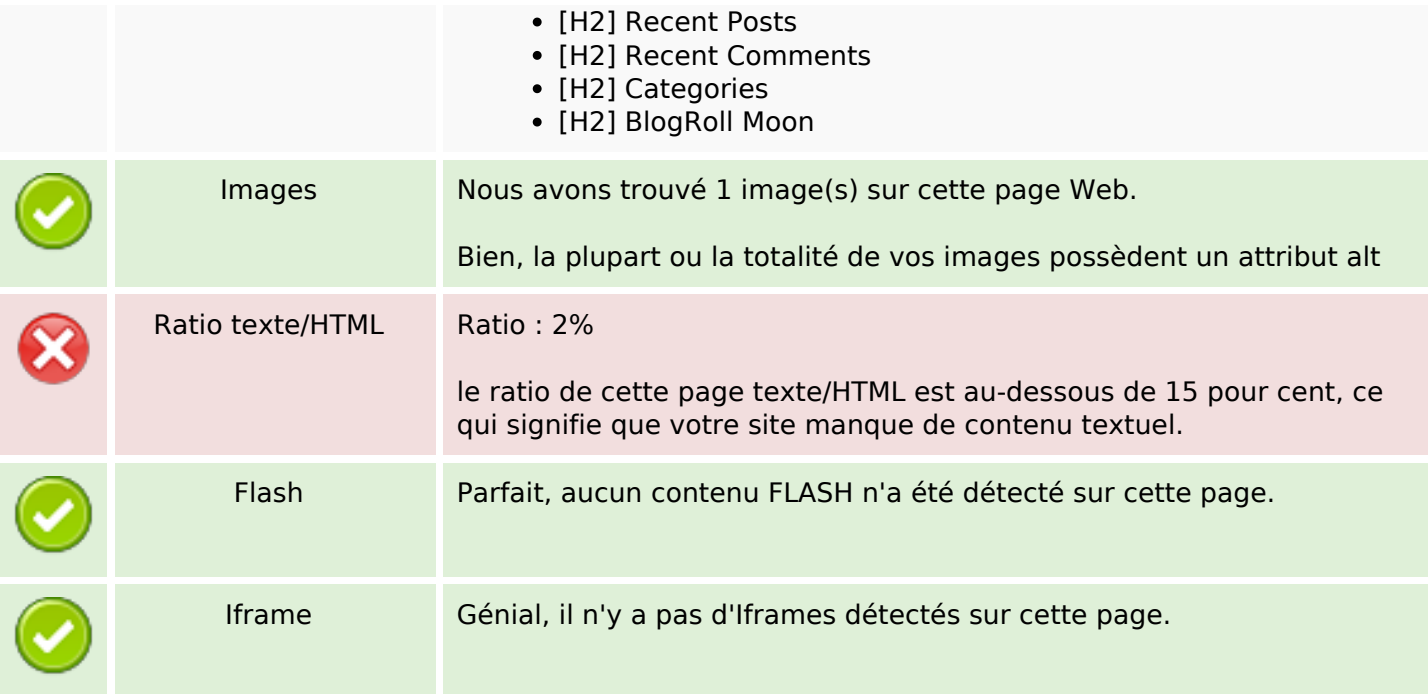

## **Liens**

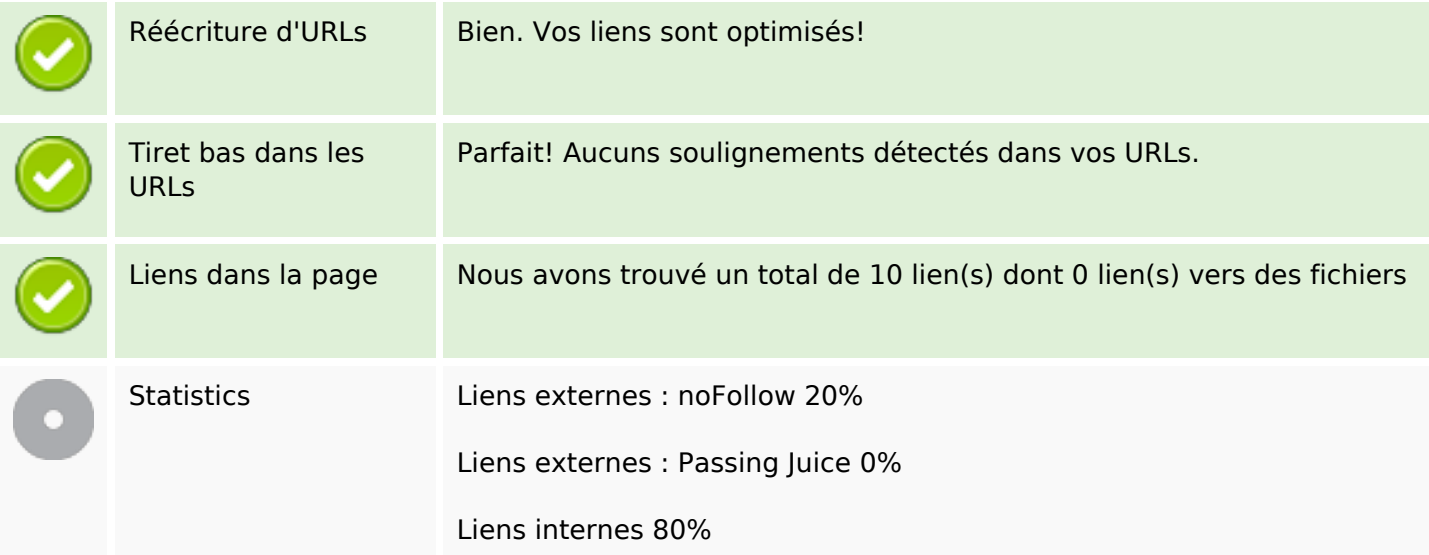

## **Liens dans la page**

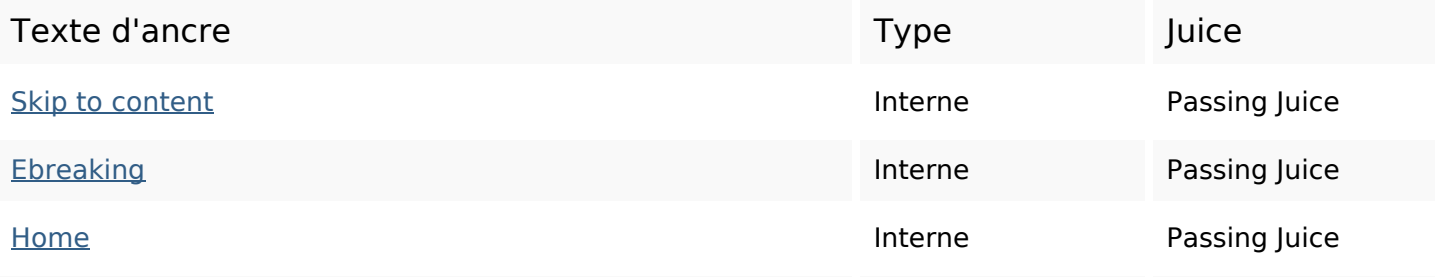

#### **Liens dans la page**

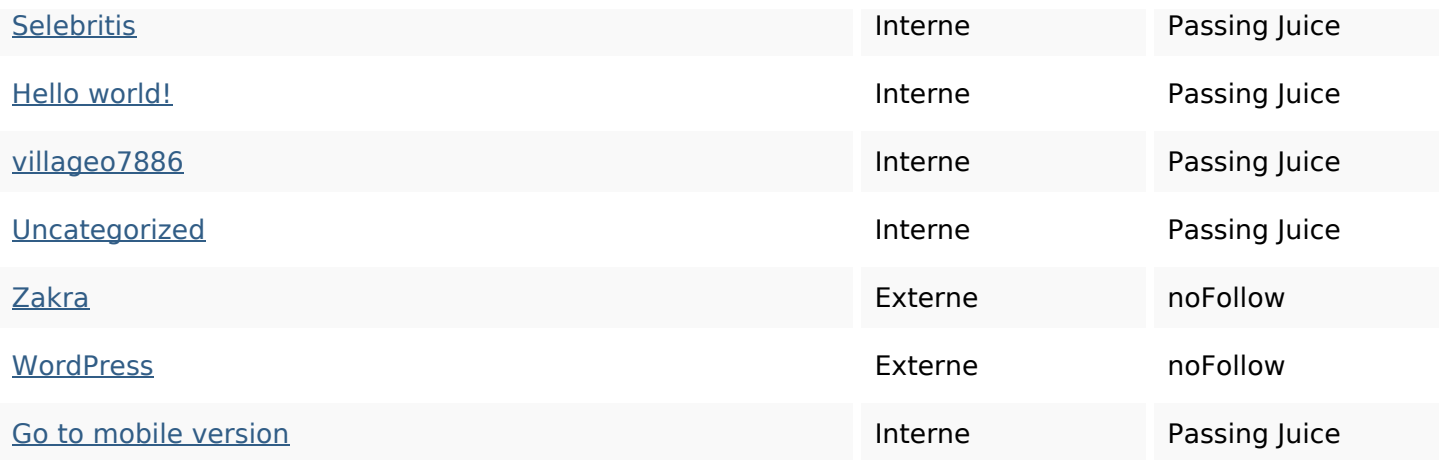

#### **Mots-clefs**

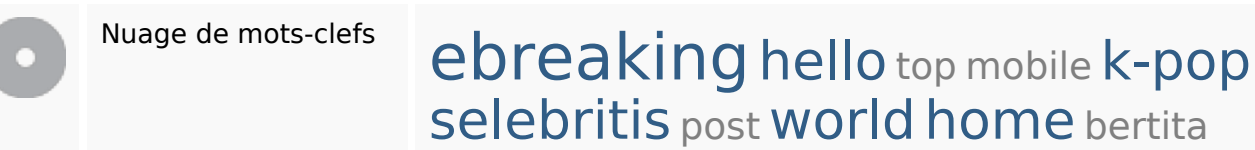

#### **Cohérence des mots-clefs**

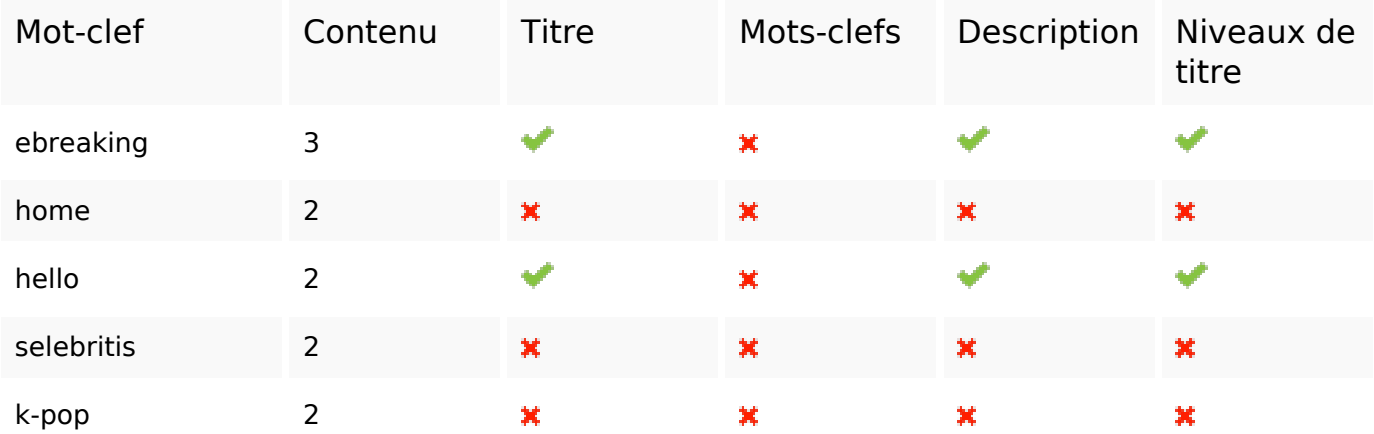

#### **Ergonomie**

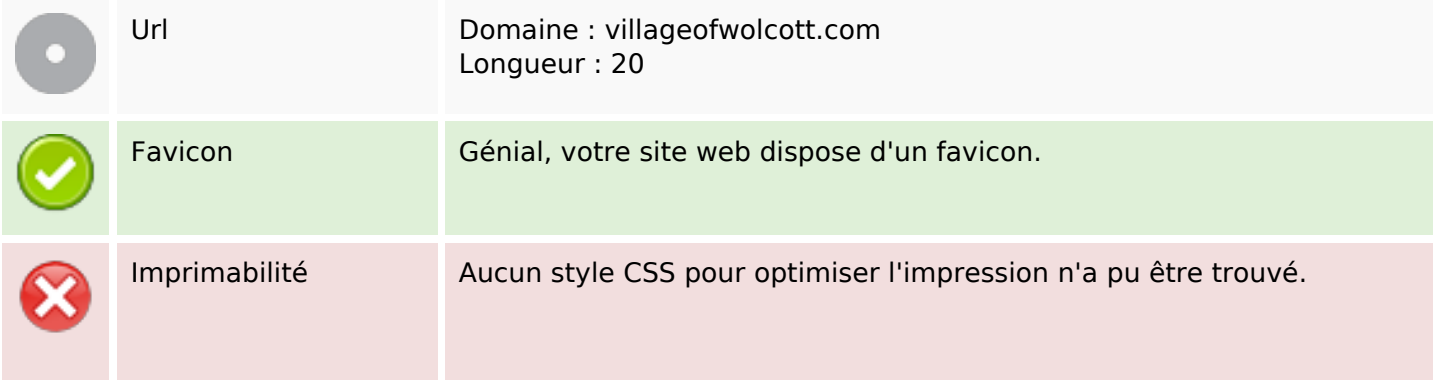

# **Ergonomie**

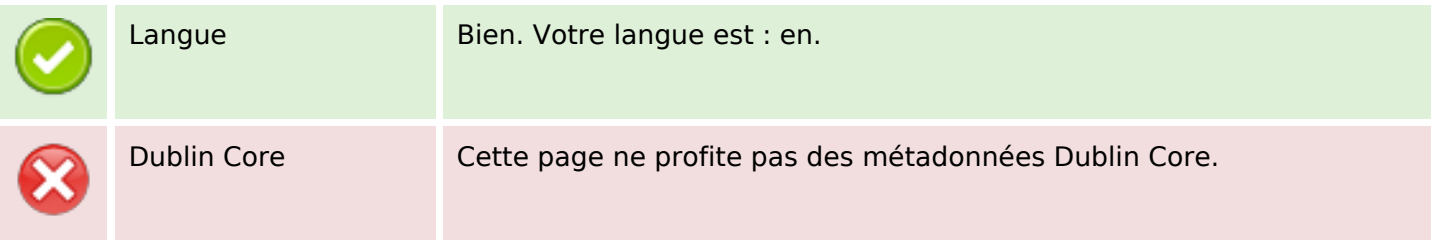

#### **Document**

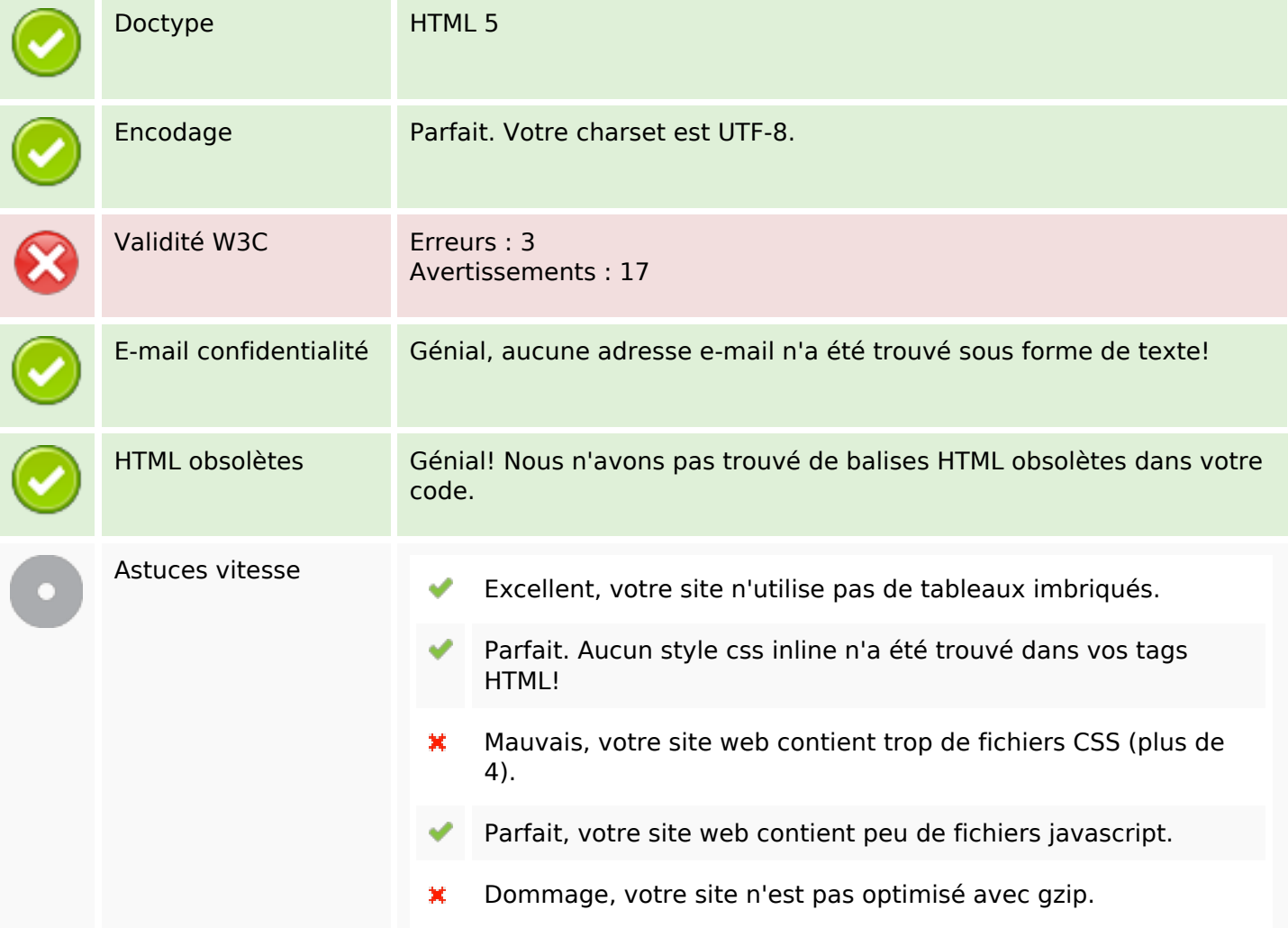

## **Mobile**

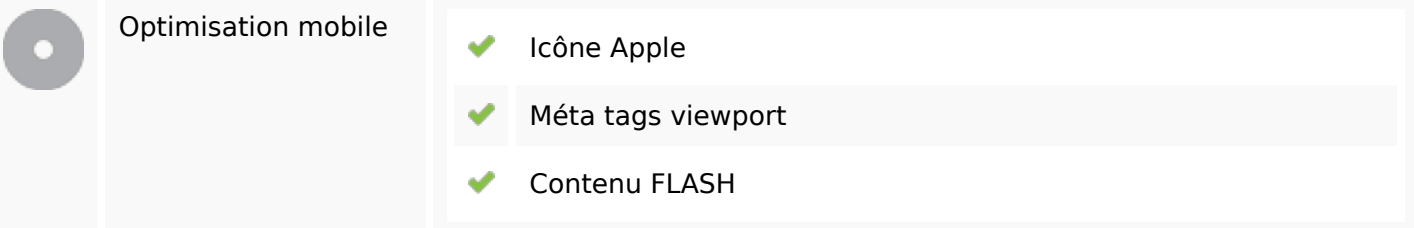

## **Mobile**

# **Optimisation**

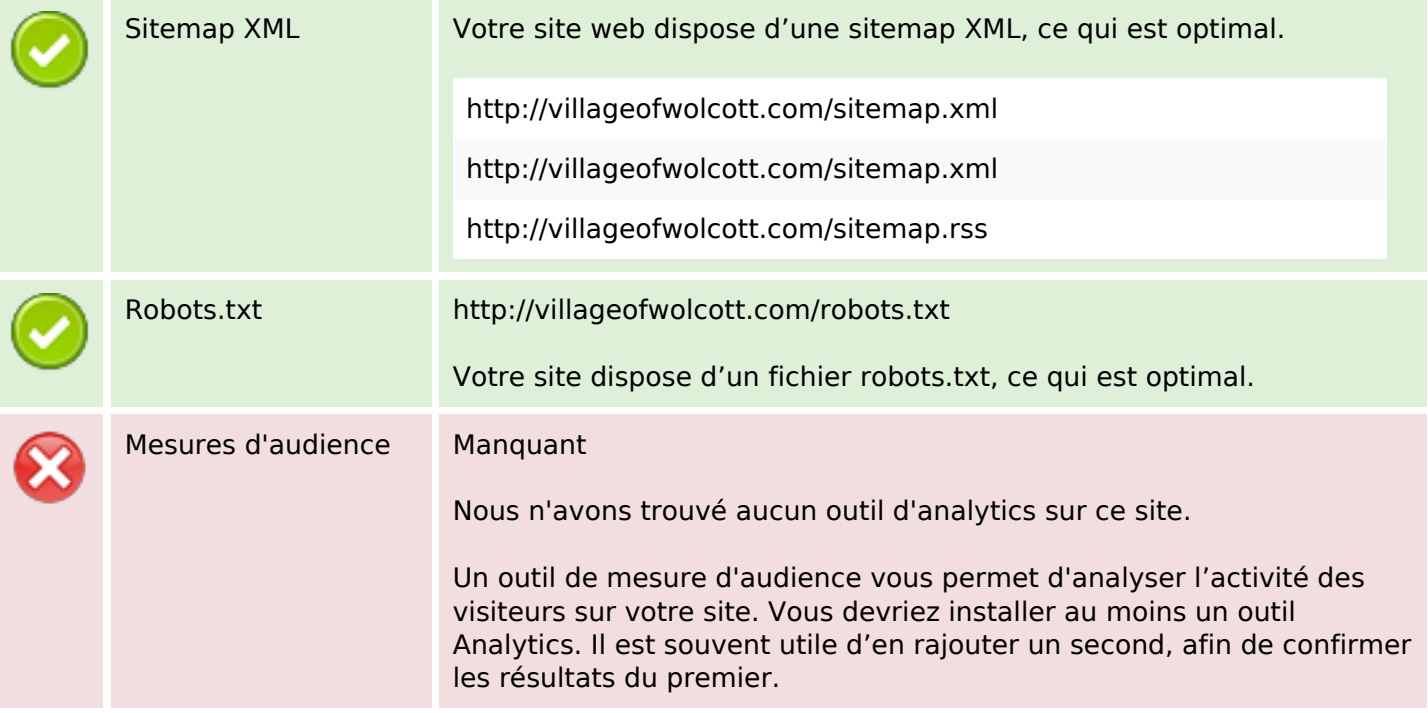